## Nect Ident eID Flowchart

Mit der eID-Funktion die bundesweite Lösung nutzen – in der Nect Wallet.

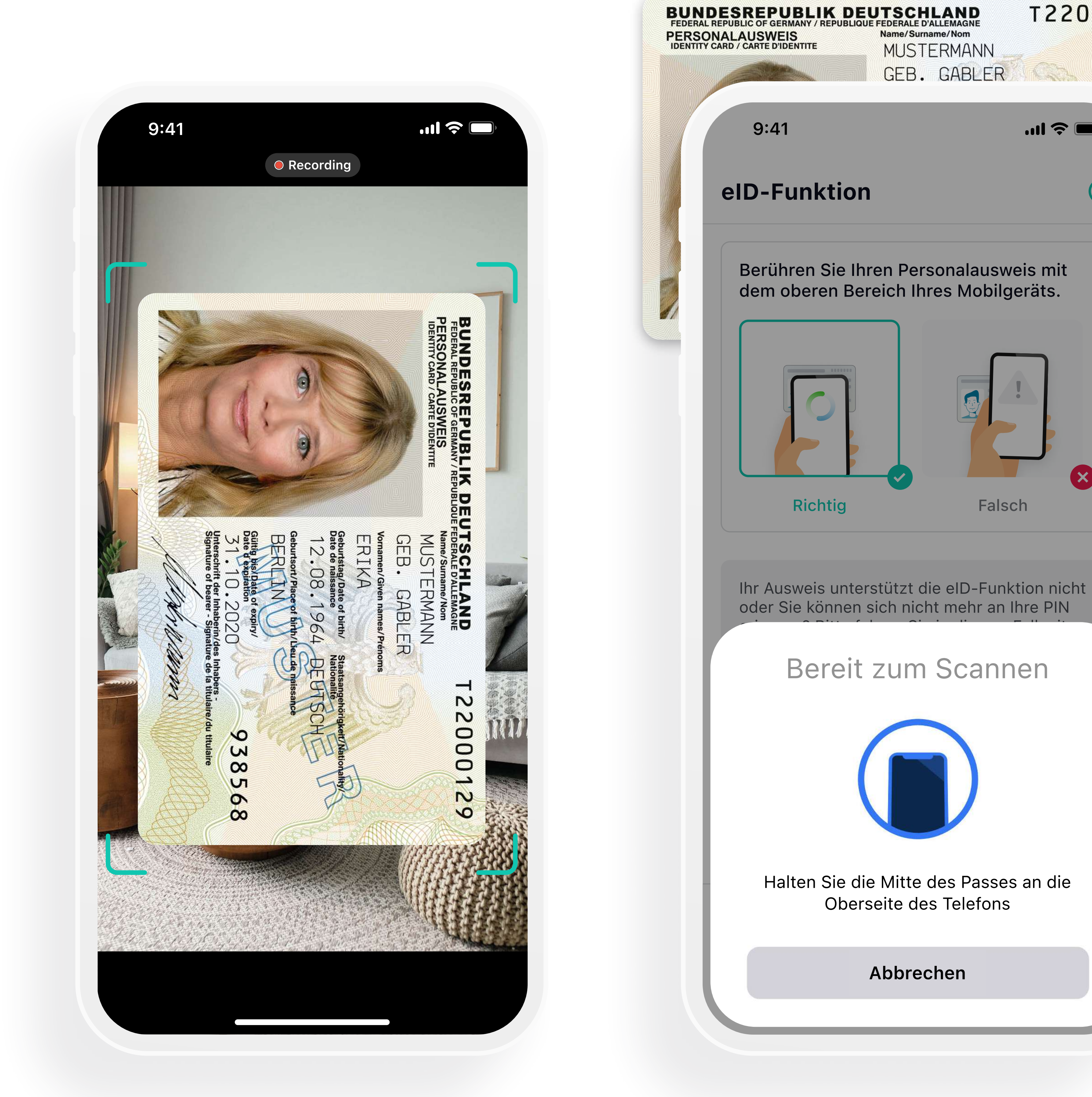

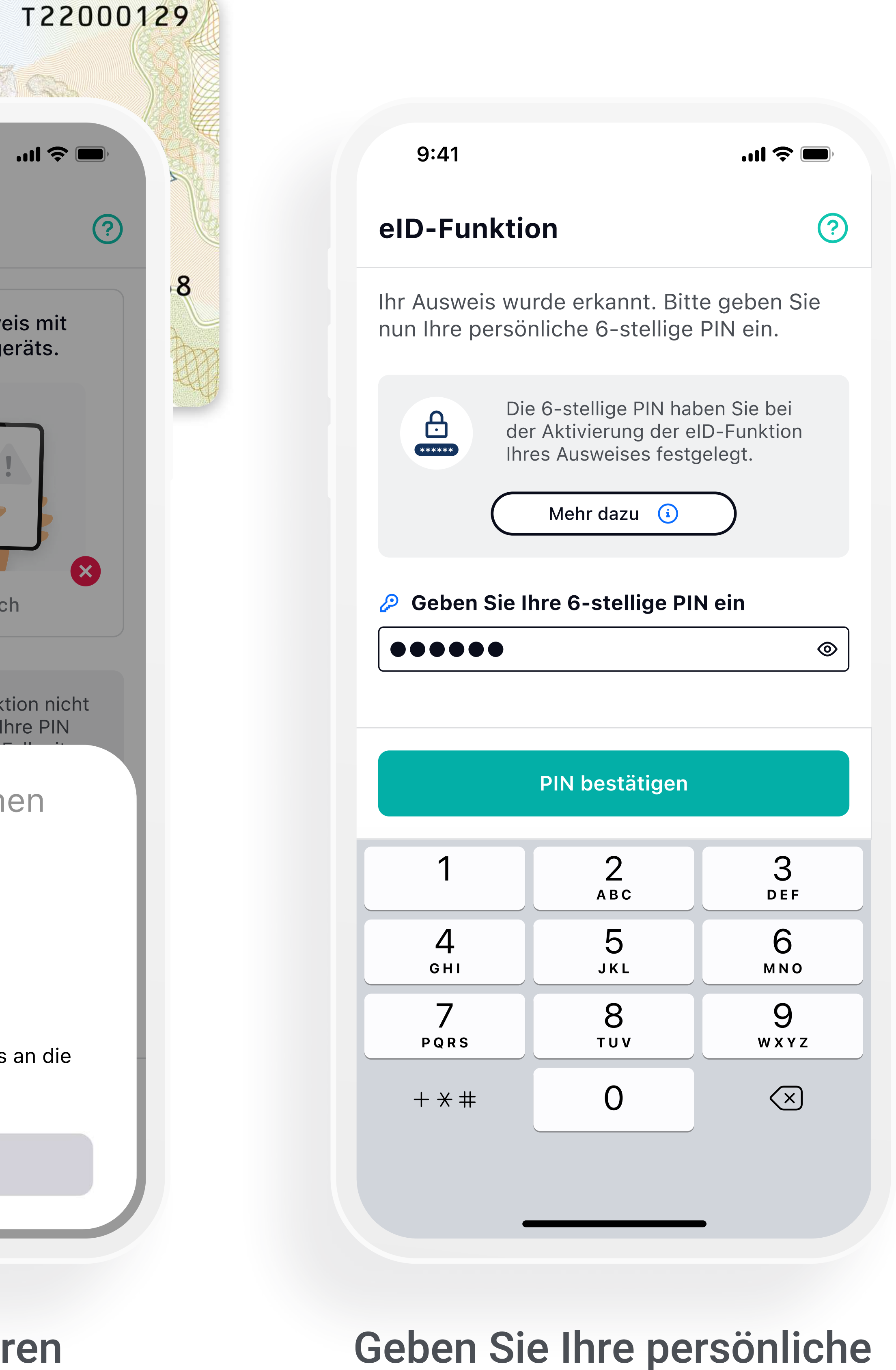

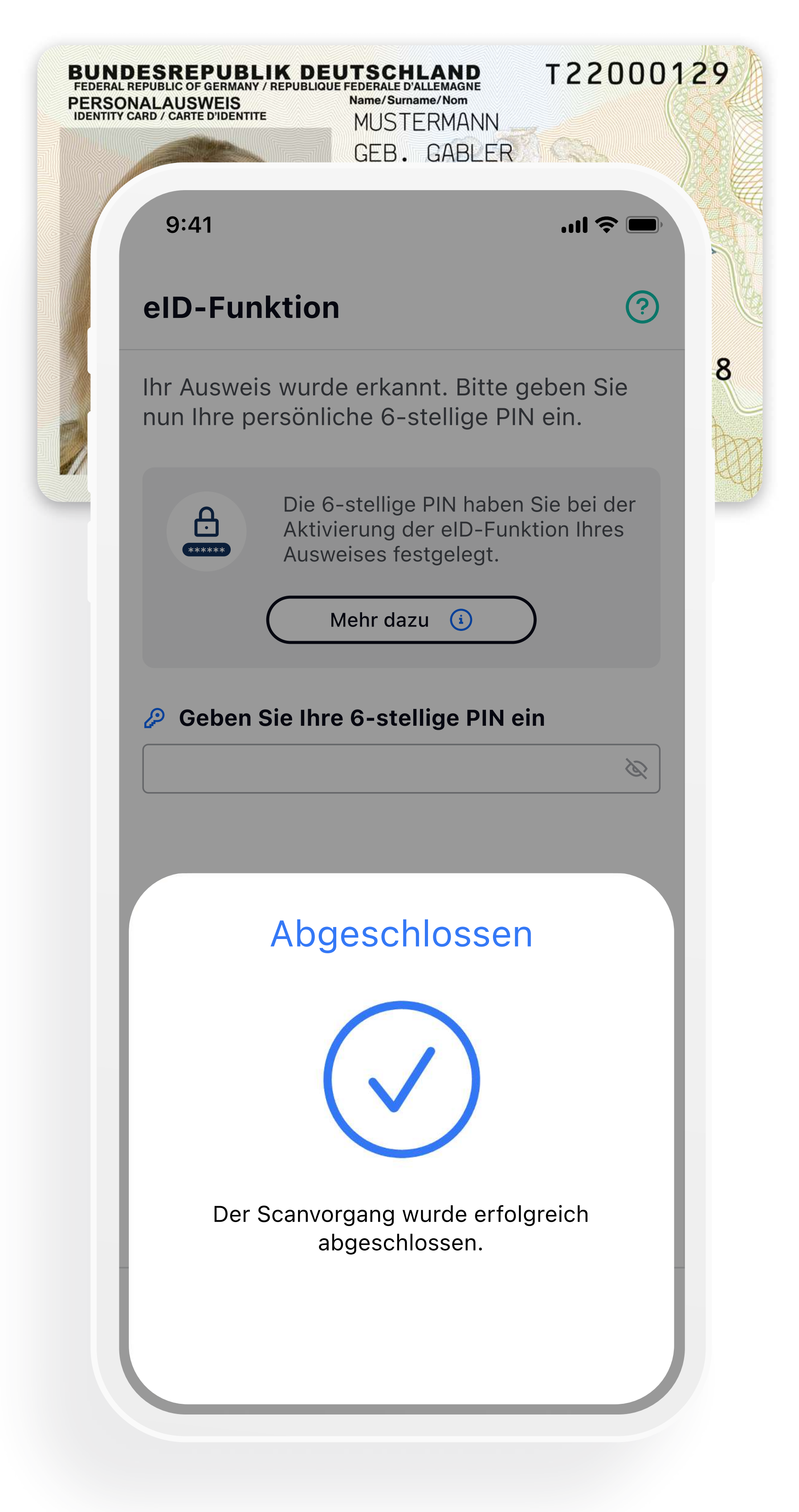

Scannen Sie Ihren Ausweis ein zweites Mal zur Verifizierung. Fertig!

sechsstellige PIN ein

Video der Ausweis-Vorderseite

Scannen Sie Ihren Ausweis über NFC

Dauer: max. 2 Minuten

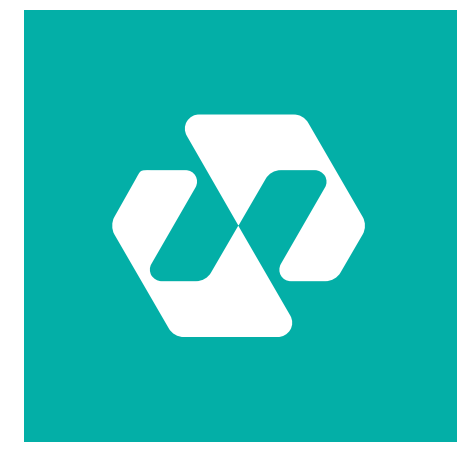